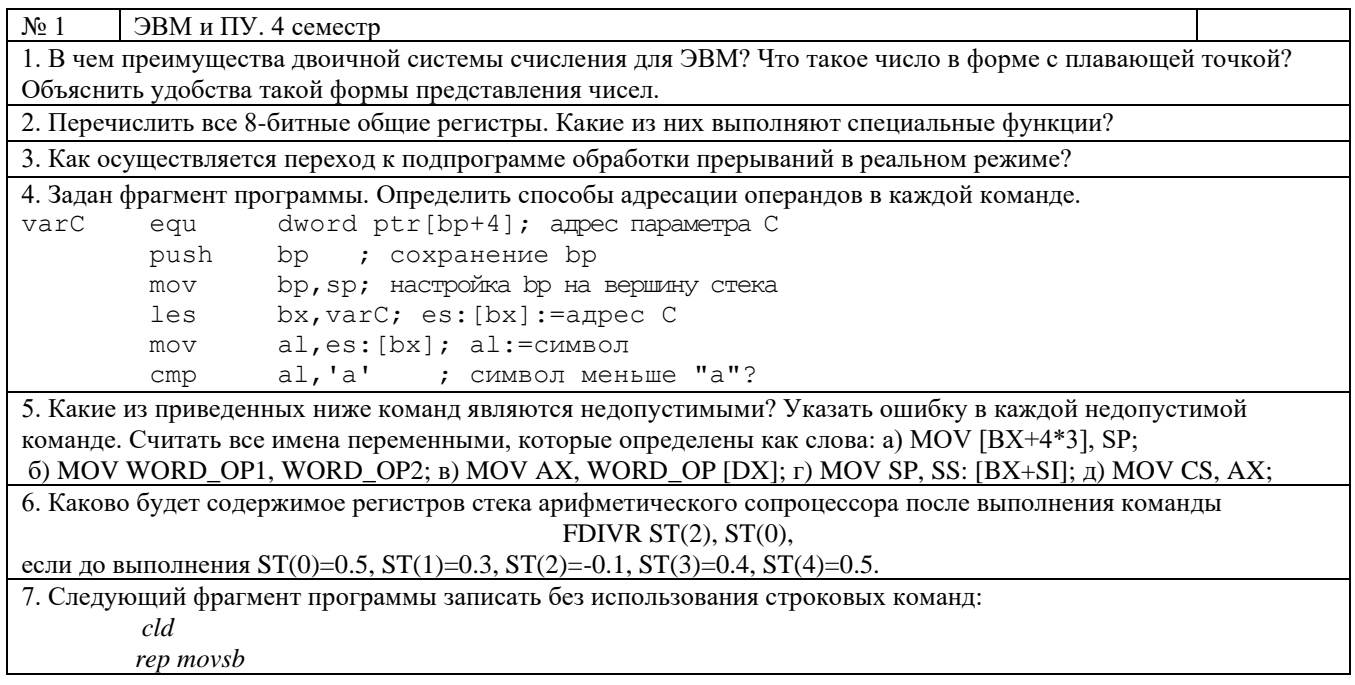

Вопрос 1. Введение в архитектуру ЭВМ. Программирование на языке ассемблера.

Вопрос 2, вопрос 3. Процессоры Intel x86. Структура. Основные команды

Задание 4.

Задан фрагмент программы. Определить способы адресации операндов в каждой команде.

```
varC equ dword ptr[bp+4]; адрес параметра C
```

```
 push bp ; сохранение bp
```
- mov bp,sp; настройка bp на вершину стека
- les bx,varC; es:[bx]:=адрес С
- mov al,es:[bx]; al:=символ
- cmp al,'a' ; символ меньше "а"?

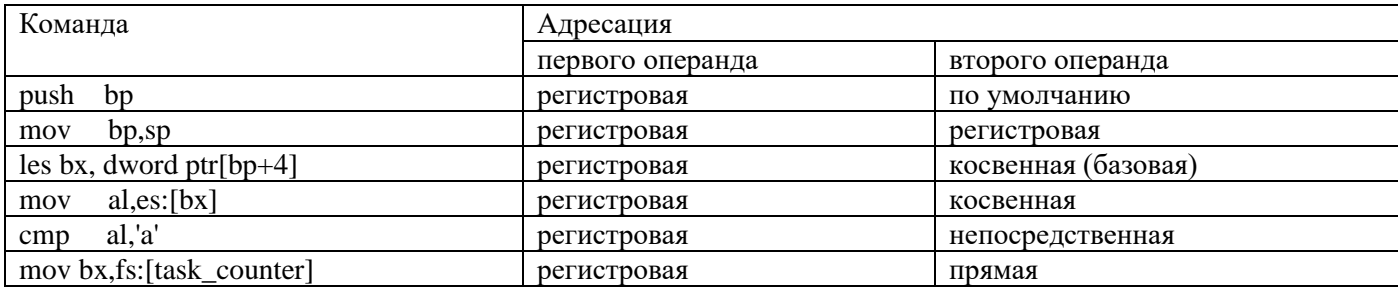

## Залание 5

Какие из приведенных ниже команд являются недопустимыми? Указать ошибку в каждой недопустимой команде. Считать все имена переменными, которые определены как слова:

a) MOV  $[BX+4*3]$ , SP;

6) MOV WORD OP1, WORD OP2;

B) MOV AX, WORD OP [DX];

 $\Gamma$ ) MOV SP, SS: [BX+SI];

 $\pi$ ) MOV CS AX

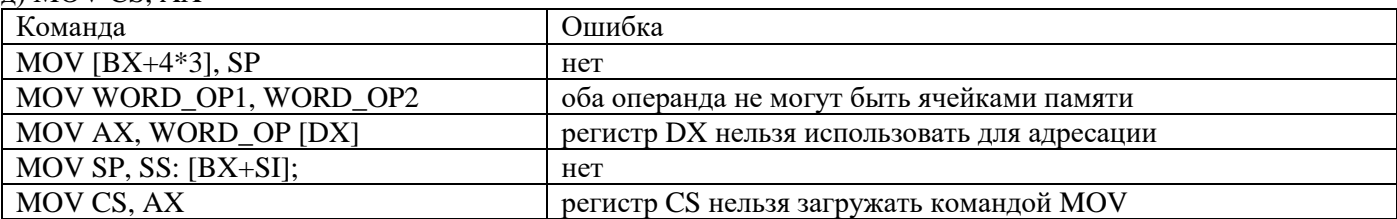

Как проверить в программе на ассемблере?

data segment WORD OP1 dw 5 WORD OP2 dw 10 WORD OP dw 20 data ends

code segment

assume cs: code, ds: data mov ax, data

mov ds, ax MOV  $[BX+4*3]$ , SP; MOV WORD OP1, WORD OP2; MOV AX, WORD OP [DX]; MOV SP, SS: [BX+SI]; MOV CS, AX code ends end

Задание 6.

Каково будет содержимое регистров стека арифметического сопроцессора после выполнения команды FDIVR ST(2), ST(0), если до выполнения  $ST(0)=0.5$ ,  $ST(1)=0.3$ ,  $ST(2)=0.1$ ,  $ST(3)=0.4$ ,  $ST(4)=0.5$ .

Команда обратного деления.

Операция приемник, источник

Обычная команда: приемник = (приемник) операция (источник)

Обратная операция: приемник = (источник) операция (приемник).

В нашем случае

 $ST(2) = ST(0)/ST(2) = 0.5/(0.1) = -5.0$ 

Изменится только регистр ST(2):

 $ST(0)=0.5$ ,  $ST(1)=0.3$ ,  $ST(2)=5.0$ ,  $ST(3)=0.4$ ,  $ST(4)=0.5$ .

Задание 7.

Следующий фрагмент программы записать без использования строковых команд:

 *cld rep movsb* jcxz exit push ax pushf m1: mov al, [si] mov es:[di], al inc si; не изменяет CF, остальные флаги по результату операции inc di; не изменяет CF, остальные флаги по результату операции loop m1 popf pop ax

exit:

```
Задание 6 (устные комментарии)
```
Выполнение команд. Указать, как изменится содержимое регистров, стека, по каким адресам памяти будет обращаться процессор.

Варианты команд MOV AX, [BX] PUSH AX RET n MOV AX, [BX] LFS EDI, [EBP+4] LDS SI, [BP+10] BOUND SI, dword ptr [BX] POP AX INTO INT n FAR JMP dword ptr [BX] FAR CALL dword ptr [bx] FADD FSTP mem и др. команды сопроцессора

Задание 7 Следующий фрагмент программы записать без использования строковых команд. Программирование арифметического сопроцессора. Вычисление целочисленных выражений.